# *A Special Presentation for Blackboard*

# **PowerPoint Tips for Creating eLearning Content**

# **Delivered by Becky Pike Pluth**

## **Objectives**

- Examine tools to engage learners in real time
- Use 8 design tips to differentiate good PowerPoint from bad
- Select a strategy to begin applying to your own content

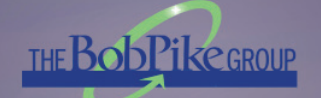

**December 2014**

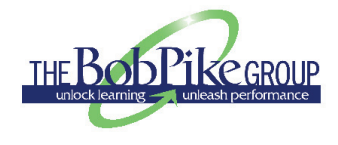

# **Becky Pike Pluth, M.Ed., CSP, MPCT**

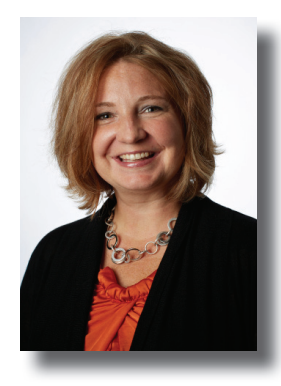

With more than 15 years as a training professional and two training industry bestselling books on the market, Becky Pluth, The Bob Pike Group's President

and CEO, doesn't rest on her laurels. "Continuing education, whether formal or informal, is critical for those of us in education!" Becky said. "And, for many of us in this industry, I think the desire and passion for learning comes naturally."

As proof of her desire to continuously strive for "great," Becky was named one of *Training* magazine's Top 40 under 40 in 2012.

Becky has more than 17 years of exposure to Bob Pike's Creative Training Techniques (CTT) and vast experience in cross-functional training design and delivery, project management and business operations. She easily employs a participant-centered approach to classroom training, one-on-one training and blended e-learning. Becky also infused CTT into all of her design and development while working as a corporate trainer for Target Corporation and overseeing the training department at Event Think, a multimillion dollar event management and communications company.

Programs she has particularly enjoyed designing and delivering include Webinars that Work, organizational-change management, systems training, and leadership and team development.

Becky's charismatic personality and facilitation style place participants at ease, and she empowers each learner to leave their training setting and immediately put their insights into action. Sustainable, practical change and strong adult learning principles in practice are her foci.

Becky has helped many Bob Pike Group clients realize cost savings and training efficiencies through utilizing a participantcentered approach. Some Bob Pike Group clients who have consulted with Becky are: Bose, Cisco Systems, Coca-Cola, Hewlett Packard, Intel North America, Interval International, Karl Storz, Kellogg's, Kimberly Clark, Kraft, Medica, Microsoft, Minnesota Education Association, National Park Service, Sepracor, Tampa Electric, Target Corporation, Uline, USA TODAY Education and Wells Fargo.

Becky is a certified K-12 teacher and received her master's degree from St. Mary's University. She is a member of the American Society for Training and Development and the National Speakers Association. She also is the author of the award-winning *101 Movie Clips for presentations* and *Webinars with WoW* 

> **THE BOB PIKE GROUP** 14530 Martin Drive Eden Prairie, MN 55344 (800) 383-9210 www.BobPikeGroup.com

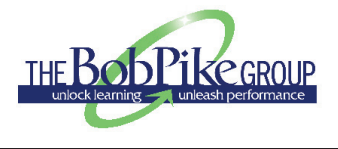

PowerPoint is misunderstood. All too often it is over-utilized or under-utilized. Try to make Power-Point more than words on a page. **Be Visual. Be Exciting. Be Interactive**.

# **Be Visual**

#### **PPT Sins**

- Text, Subject Title, Bullet Points and Logos = \_\_\_\_\_\_\_\_\_\_\_\_\_\_\_\_\_
- Tends to be used for document creation \_\_\_\_\_\_\_\_\_\_\_\_\_\_\_\_\_

\_\_\_\_\_\_\_\_\_\_\_\_\_\_\_\_\_ \_\_\_\_\_\_\_\_\_\_\_\_\_\_\_\_\_

## **PPT Principles**

- Keep design \_\_\_\_\_\_\_\_\_\_\_\_\_\_\_\_\_
- Keep in mind \_\_\_\_\_\_\_\_\_\_\_\_\_\_. Need to know information goes in \_\_\_\_\_\_\_\_\_\_\_\_\_\_\_\_\_\_ Nice to know is on the \_\_\_\_\_\_\_\_\_\_\_\_\_\_.
- Best design goes \_\_\_\_\_\_\_\_\_\_\_\_\_\_\_\_\_\_\_\_\_\_\_\_\_\_\_\_.
- Being creative = \_\_\_\_\_\_\_\_\_\_\_\_\_\_\_\_\_\_\_\_\_\_ thinking
- Ask "What's the main point?" Why does it matter?
- Be as \_\_\_\_\_\_\_\_\_\_\_\_\_\_\_\_\_\_\_\_\_\_ as possible. Support the point quickly.
- Use \_\_\_\_\_\_\_\_\_\_\_\_\_\_\_\_\_ \_\_\_\_\_\_\_\_\_\_\_\_\_\_\_\_\_ and \_\_\_\_\_\_\_\_\_\_\_\_\_\_\_\_\_ versus clip art.
- Develop \_\_\_\_\_\_\_\_\_\_\_\_\_\_\_\_\_\_\_\_ animations for opening slides and countdown clocks.

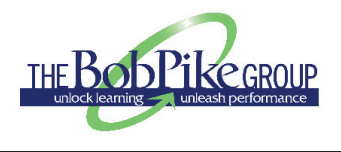

# **Be Exciting**

## **FREE**

- Password
- \_\_\_\_\_\_\_\_\_\_\_\_\_\_\_\_\_ \_\_\_\_\_\_\_\_\_\_ \_\_\_\_\_\_\_\_\_\_
- Behind the Door

 $\bullet$   $\qquad \qquad$   $\qquad$   $\q$ 

- Quiz Games
	- Ask the learner how it relates to the content
	- Show image of person that said it
- Why Card Slides
- **Movies**

#### **FEE**

- Yawnbuster
- BRAVO!
- Game Show Pro
- Turning Point

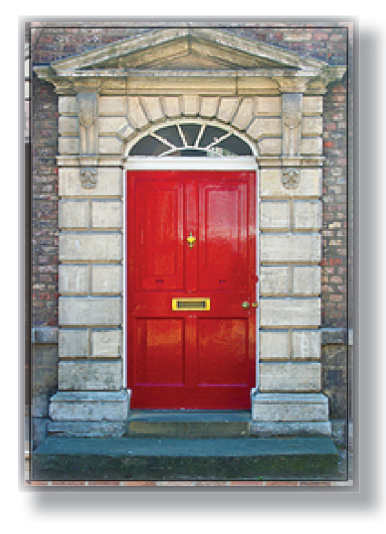

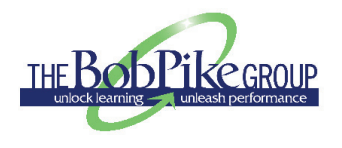

# **Be Interactive**

- Create and use \_\_\_\_\_\_\_\_\_\_\_\_\_\_\_\_\_\_\_\_\_\_.
- Insert pre-made \_\_\_\_\_\_\_\_\_\_\_\_\_\_\_\_\_\_\_ \_\_\_\_\_\_\_\_\_\_\_\_\_\_\_\_\_\_\_\_.
- Use animated for in-class relays.
- <u>constant on slide during the presentation</u>.
- Develop \_\_\_\_\_\_\_\_\_\_\_\_\_\_\_\_\_\_\_\_\_\_ \_\_\_\_\_\_\_\_\_\_\_\_\_\_\_\_\_\_\_\_\_\_ where learners label the slide live.
- Embed \_\_\_\_\_\_\_\_\_\_\_\_\_\_\_\_ \_\_\_\_\_\_\_\_\_\_\_\_\_\_\_\_ like wiffi ti and polleverywhere and yawnbuster.
- Interactive uses for \_\_\_\_\_\_\_\_\_\_\_\_\_\_\_\_:
	- Have learners share their example
	- Share one learning you will adapt, adopt and apply
	- As a brainstorming tool
	- A backchannel during a lesson
	- Q & A where learners are responding, honors experience in the room
	- Work in pairs on questions and later give out points for participation

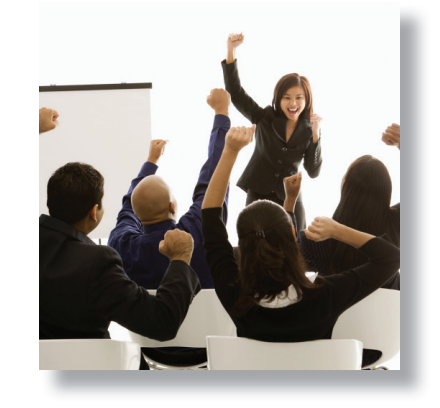

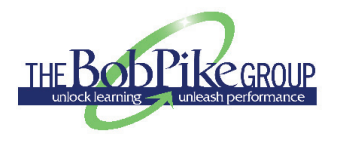

**APPENDIX**

# **Inserting Poll Everywhere into YourPowerPoint Presentation**

- 1. Create your poll in Poll Everywhere at www.polleverywhere.com
- 2. Download PowerPoint slides from the "My Polls" area

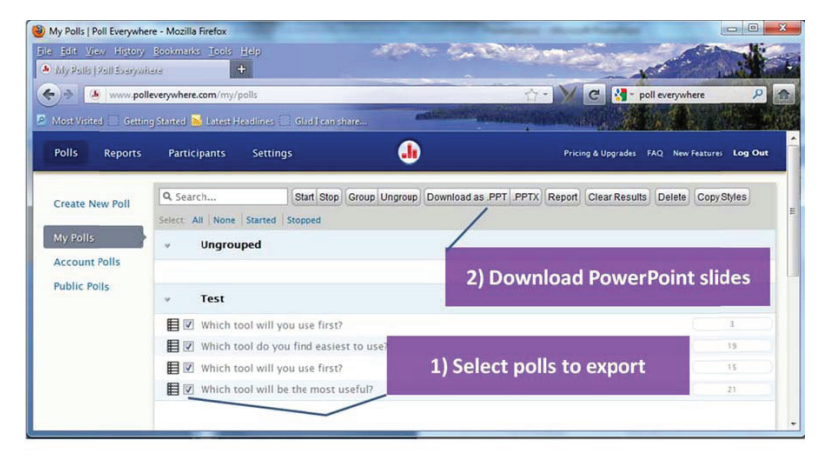

- 3. Insert slides into desired presentation
- 4. Participants may vote by:
	- a. Visiting www.pollev.com with their answer
	- b. Texting their preference

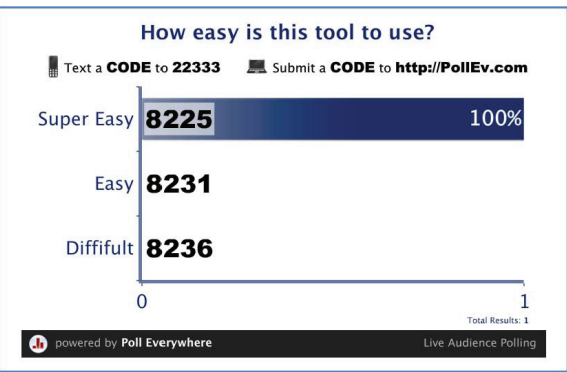

NOTE: The presenter must be online for a poll to be used during class.

# **Writing on a PowerPoint Slide in**

## **1st Way**

1. Hold down the Ctrl key and press the P key and your arrow pointer turns into a pen for drawing. (Messy but easy.)

## **2nd Way**

- 1. Create a slide you want participants to write on (or you).
- 2. Click on the "Developer" Tab (Office 2007).
- 3. Select the text box button, the "ab" icon.

**"Presentation" Mode**

- 4. Click on the slide and drag the cross-hairs into a square area you want to be able to type into.
- 5. Duplicate the box for as many labels or text boxes are needed. Do this by selecting the box. Press and hold the Ctrl key while you tap the D key.
- 6. Move boxes to where labeling or writing on the slide is wanted.

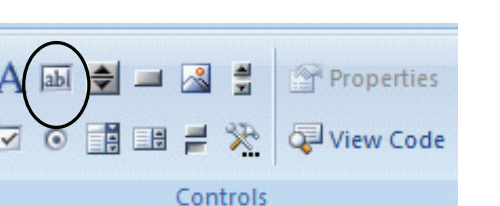

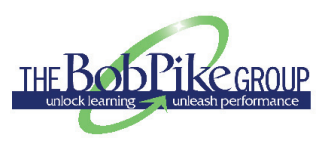

# **APPENDIX**

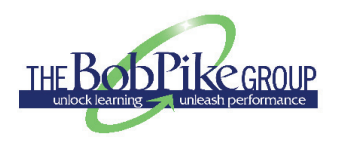

# **Games in Training Websites**

## **APPENDIX**

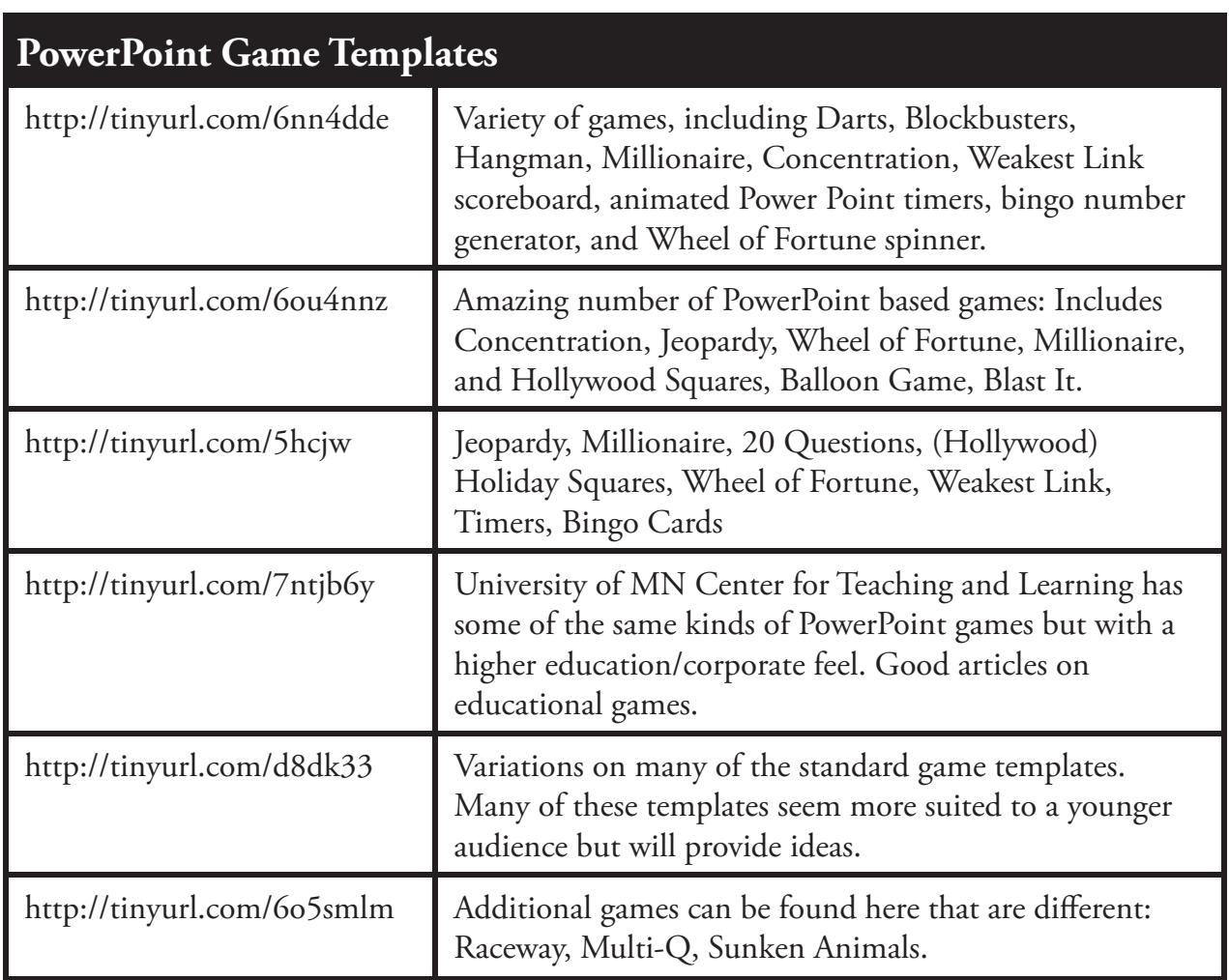

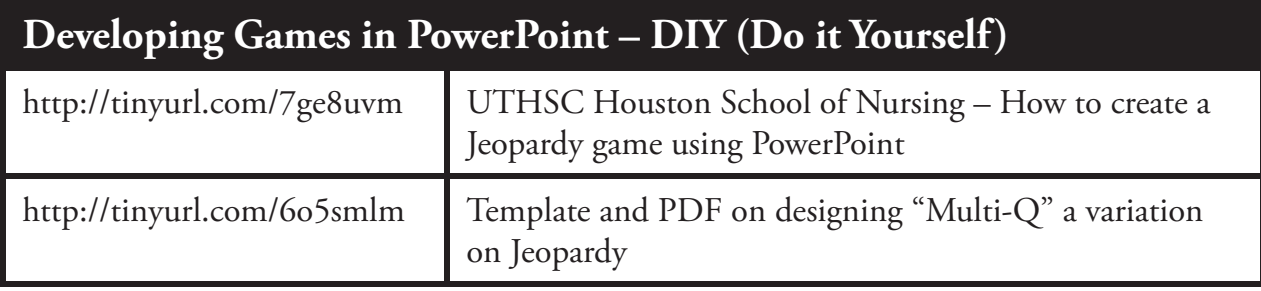

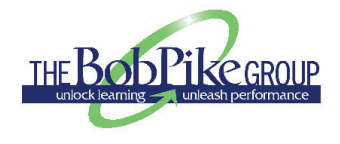

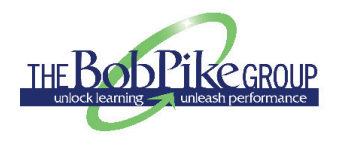

# **Social Media**

Stay updated with The Bob Pike Group by following us:

**Facebook: https://www.facebook.com/thebobpikegroup**

**Twitter: www.twitter.com/thebobpikegroup** 

**www.twitter.com/@beckypluth** 

**www.twitter.com/BobpikeCTT** 

**www.twitter.com/Senebo** 

**LinkedIn**: **www.linkedin.com/company/232681**

**Pinterest: www.pinterest.com/thebobpikegroup**

**Google+: http://bit.ly/13EvLCf**

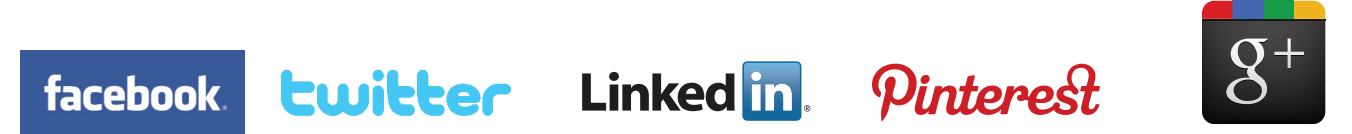

# **Upcoming Webinars**

For a complete listing of our 2015 webinars go to www.BobPikeGroup.com or call The Bob Pike Group (800) 383-9210

# **The Bob Pike Group**

What is The Bob Pike Group? We understand that business outcomes are what's important about the solutions we create in partnership with our clients. If the outcomes don't drive business success, the solution is actually a liability.

Thirty years ago, instructors conveyed their messages using a blackboard and lecturing their class. Bob Pike revolutionized training through his participant-centered training strategies, resulting in dramatically better data retention, faster knowledge transfer and enhanced workplace performance. As the evolution of training transitions from the physical classroom to the virtual classroom, The Bob Pike Group is again leading the way in revolutionizing training through the blending of the time tested participant-centered model with virtual technology. We examine how to economically bridge the chasm between physical and virtual learning to create effective learning journeys.

#### **The Right Information • The Right People** The Right Medium • At The Right Time.

The programs we provide are the foundation for a customized solution to meet your company's specific needs:

- Train-the-Trainer Boot Camp
- Dealing with Difficult Participants
- Blended Learning
- Story Telling
- Participant-Centered Webinars
- Presentation and Facilitation Skills
- X-treme Powerpoint Makeover™
- Project Management
- Coaching With Confidence™
- Getting Started with e-Learning
- Performance Consulting
- Generational Differences
- Instructional Design for Participant-Centered Training

What ever your training or performance improvement needs, The Bob Pike Group is your one source for delivering results. Call us today at 1-800-383-9210 or 952-829-1954 or visit us on the web at **www.BobPikeGroup.com**.

#### **Follow Us!**

**Facebook: https://www.facebook.com/thebobpikegroup Twitter: www.twitter.com/thebobpikegroup www.twitter.com/@beckypluth www.twitter.com/BobpikeCTT www.twitter.com/Senebo LinkedIn**: **www.linkedin.com/company/232681 Pinterest: www.pinterest.com/thebobpikegroup Google+**: **http://bit.ly/13EvLCf**

Copyright ©2014, The Bob Pike Group. All rights reserved. • www.BobPikeGroup.com